## [2016-NEW! Free [Download PassLeader 70-413 VCE Braindump](http://www.imcsedump.com/?p=1560) For Passing Exam Successfully (Question 1 & Andash; Question 20)

 Preparing for 70-413 exam with vaild 70-413 exam dumps, trying PassLeader's 70-413 VCE dumps or 70-413 PDF dumps, our 70-413 exam dumps contain all the real exam questions, all new 70-413 exam questions are available in PassLeader's 70-413 braindumps. Our 229q 70-413 premium vce file is the best study guide for preparing for 70-413 exam, browsing PassLeader's website and download 229q 70-413 exam questions. keywords: 70-413 exam,229q 70-413 exam dumps,229q 70-413 exam questions,70-413 pdf dumps,70-413 practice test,70-413 vce dumps,70-413 study guide,70-413 braindumps,Designing and Implementing a Server Infrastructure Exam P.S. Download Free 70-413 PDF Dumps and Preview PassLeader 70-413 VCE Dumps At The End Of This Post!!! (Ctrl+End) QUESTION 1Your company has a remote office that contains 1,600 client computers on a single subnet. You need to select a subnet mask for the network that will support all of the client computers. The solution must minimize the number of unused addresses. Which subnet mask should you select? A. 255.255.248.0B. 255.255.252.0C. 255.255.254.0D. 255.255.240.0 Answer: A Case Study 1 - Proseware, Inc. (Question 2 - Question 10)OverviewGeneral Overview Proseware, Inc. is a pharmaceutical services company that has a sales department, a marketing department, an operations department, and a human resources department.Physical LocationsProseware has two main offices. One of the offices is located in New York. The other office is located in Chicago. The New York office uses a 172.16.1.0/24 network ID. The Chicago office uses a 192.168.1.0/24 network ID. The offices connect to each other by using a high-bandwidth, low-latency WAN link. Each office connects directly to the Internet.Existing EnvironmentThe network contains an Active Directory forest named proseware.com. The forest contains two domains named proseware.com and chicago.proseware.com. All of the user accounts and the computer accounts in the New York office reside in the proseware.com domain. All of the user accounts and the computer accounts in the Chicago office reside in the chicago.proseware.com domain. All DNS zones are Active-Directory-integrated. Each office is configured as an Active Directory site. The network ID for each office is associated to the appropriate site. Each office contains two domain controllers. The domain controllers were recently upgraded from Windows Server 2008 R2 to Windows Server 2012 R2. The functional level of the domain and the forest is Windows Server 2003. The company uses Active Directory user attributes to store the personal information of its employees in custom attributes.Existing ServersThe relevant servers are configured as shown in the

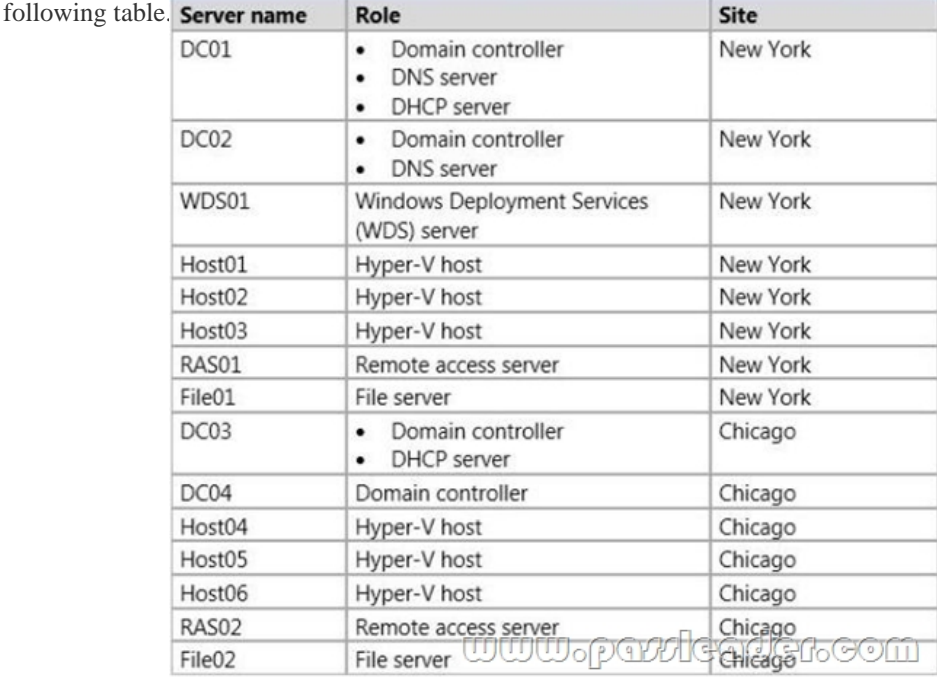

All servers run Windows Server 2012 R2. DC01 has an IPv4 scope. The starting IP address in the range is 172.16.1.100 and the ending address is 172.16.1.199. DC03 has an IP4v scope. The starting IP address in the range is 192.168.1.100 and the ending IP address is 192.168.1.199. There are no exclusion ranges configured on DC01 or DC03.RequirementsPlanned ChangesProseware plans to implement the following changes:- Deploy a read-only domain controller (RODC) to the London office. - Give users remote access to both offices by using a VPN connection from their laptop or tablet.- If DC01 fails, ensure that the computers in the New

York office can receive IP add[resses within 30 minutes.- In the New York site, deploy two 50-TB, Fibre](http://www.imcsedump.com/?p=1560) Channel SAN disk arrays. Offloaded Data Transfer (ODX) will be used on both storage arrays. The Hyper-V hosts will use the new SANs for virtual machine storage.- Open three additional offices in Montreal, Atlanta, and London. The offices will connect to each other by using a high-bandwidth, low-latency WAN link. Each office will connect directly to the Internet.- For legal reasons, the Montreal site will have its own forest named montreal.proseware.com.- The Montreal and Atlanta offices will have local IT administrators to manage the network infrastructure of their respective office. The London office will not have a local IT staff. Each office will have approximately 50 client computers.Technical RequirementsProseware identifies the following technical requirements:- Users in the Montreal office must only be allowed to access shares that are located on File01 and File02. The Montreal users must be prevented from accessing any other servers in the proseware.com forest regardless of the permissions on the resources.- Users in the New York office must be able to reconnect to the remote access VPN servers automatically. Users in the Chicago office must use SSL to connect to the remote access VPN servers.- Domain controllers that run Windows Server 2012 R2 and Windows Server 2008 R2 must be able to be deployed to the proseware.com domain. Administrators in the New York office must be able to restore objects from the Active Directory Recycle Bin.- The DNS servers must be prevented from overwriting the existing DNS entries that have been stored in cache.- Each DNS server must be managed by an administrator from the same office as the DNS server.- The required time to create new fixed virtual hard disks (VHDs) on the SANs must be minimized.- The remote access servers must be able to restrict outgoing traffic based on IP addresses.- All certificates must be deployed to all of the client computers by using auto-enrollment.- All of the DHCP Server server roles must be installed on a domain controller.- Only one DHCP server in each site must lease IP addresses at any given time.- DHCP traffic must not cross site boundaries.- RODCs must not contain personal user information. QUESTION 2You need to recommend a trust model. What should you include in the recommendation? A. A one-way, forest trust that has selective authentication.B. A one-way, external trust.C. A two-way, external trust.D. A one-way, forest trust that has domain-wide authentication. Answer: A QUESTION 3Hotspot QuestionYou need to recommend a configuration for the DHCP infrastructure. What should you recommend? To answer, select the appropriate options in the answer area. Answer Area

> Server on wh **DHCP Server**

> > DH

DHCP failover set

<u>www.paxleade</u>

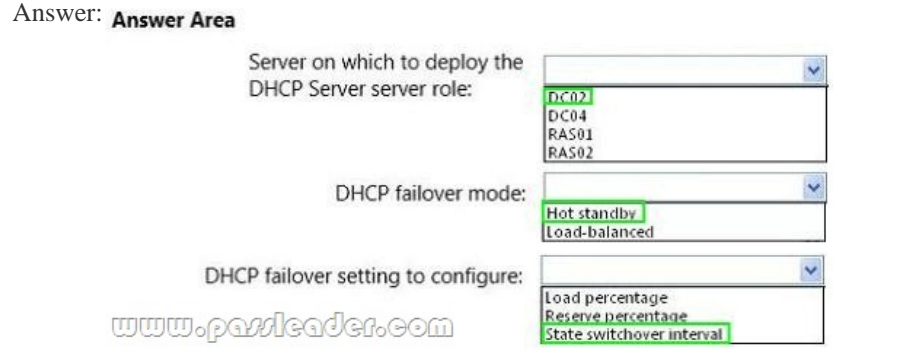

 QUESTION 4Drag and Drop QuestionYou need to recommend the VPN protocols for Proseware. What should you recommend? To answer, drag the appropriate VPN protocols to the correct offices. Each protocol may be used once, more than once, or not at all.

> IKE<sub>v2</sub> L<sub>2</sub>TP **PPTP** SSTP

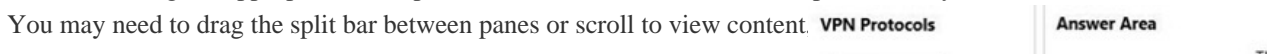

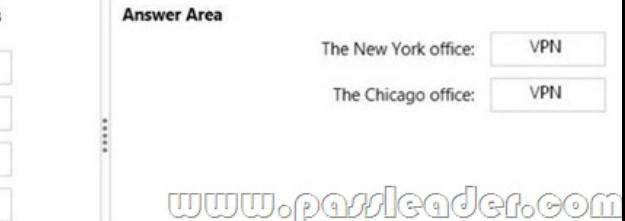

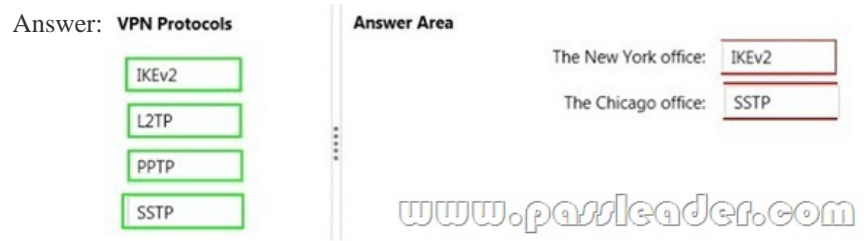

 QUESTION 5Hotspot QuestionYou need to recommend a storage configuration for the Hyper-V hosts. What should you recommend? To answer, select the appropriate options in the answer area. **Answer Area** www.parricader.com

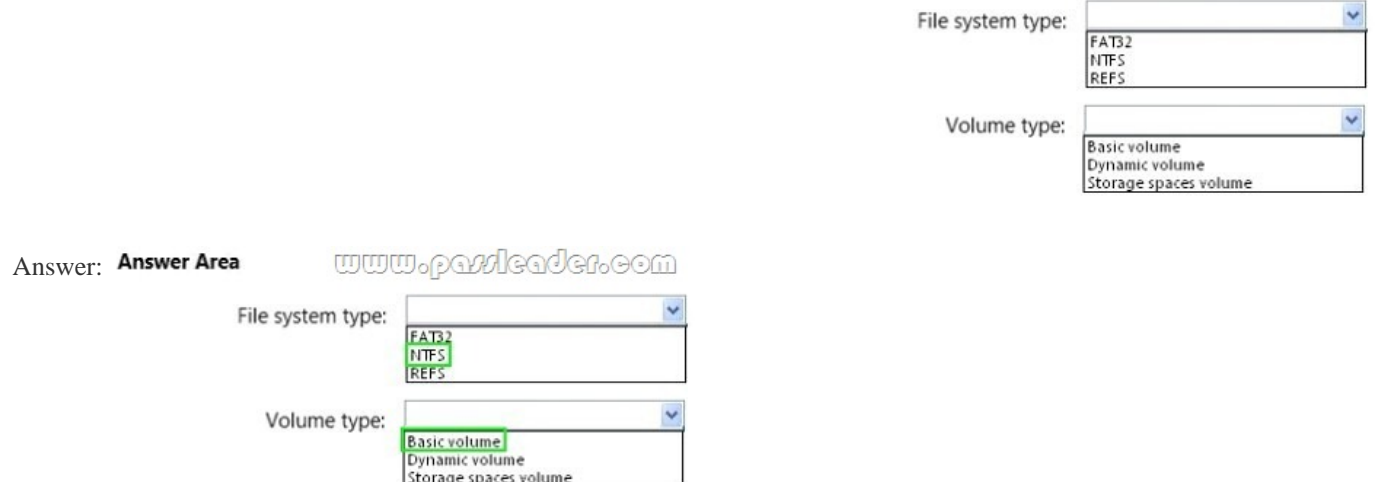

 QUESTION 6You need to recommend a deployment method for Proseware. What is the best approach to achieve the goal? More than one answer choice may achieve the goal. Select the BEST answer. A. a WDS Deployment server and Multicast transmissions B. a WDS Deployment server and Unicast transmissionsC. a WDS Transport server and Multicast transmissionsD. a WDS Transport server and Unicast transmissions Answer: A QUESTION 7You need to recommend a solution for the remote access servers. What should you include in the recommendation? A. Network address translation (NAT)B. Logging levelsC. Packet filteringD. Packet tracing Answer: C QUESTION 8Drag and Drop QuestionYou need to recommend changes for the Active Directory infrastructure. What should you recommend? To answer, drag the appropriate domain and forest functional levels for proseware.com to the correct locations. Each functional level may be used once, more than once, or not at all. You may need to drag Answer Area the split bar between panes or scroll to view content. Functional Levels

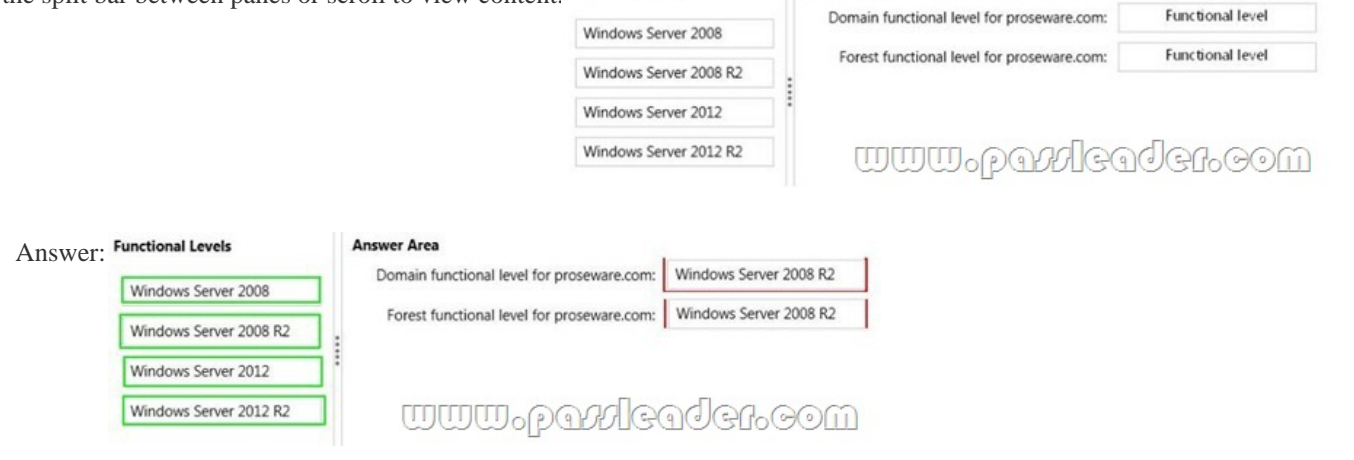

QUESTION 9You run the Get-DNSServercmdlet on DC01 and receive the following output:

ServerCache: ---------------

IsReverseLookupZone False IsDsIntegrated True IsReadOnly False MaxNegativeTtl 00:15:00 ZoneName MaxTtl 1.00:00:00 StoreEmptyAuthenticationResponse True ZoneType Cache IsPaused False IsShutdown False DistinguishedName DC=RootDNSServers, cn=MicrosoftDNS, DC=... EnablePollutionProtection True LockingPercent 50 MaxKBSize 0 <u>www.parricader.com</u> IsAutoCreated False

You need to recommend changes to DC01. Which attribute should you recommend modifying? A. EnablePollutionProtectionB. isReadOnlyC. Locking PercentD. ZoneType Answer: C QUESTION 10You need to recommend a solution for the RODC. Which attribute should you include in the recommendation? A. systemFlagsB. searchFlagsC. policy-Replication-FlagsD. flags Answer: B Case Study 2 - Contoso Ltd, Case A (Question 11 - Question 22)OverviewContoso, Ltd., is a healthcare company in Europe that has 2,000 users. The company is migrating to Windows Server 2012. The company has two main offices and two branch offices. The main offices are located in Paris and Amsterdam. One of the branch offices is a sales office located in Berlin. The other branch office is a research office located in Brussels. The offices connect to each other by using a WAN link.Current EnvironmentActive DirectoryThe network contains an Active Directory forest named contoso.com. An Active Directory site exists for each office. The forest contains a child domain named research.contoso.com. The functional level of both the domains is Windows Server 2008. In each site, there are two domain controllers for the contoso.com domain and two domain controllers for the research.contoso.com domain. The domain controllers run Windows Server 2008 R2. All of the domain controllers are global catalog servers. The FSMO roles were not moved since the domains were deployed.Network InfrastructureAll servers run Windows Server 2008 R2. Each user has a laptop computer that runs Windows 7. The company has 10 print servers. Each print server contains several shared printers. The company has 10 file servers that have the following disk configurations:- A simple volume named C that is the System and Boot volume and is formatted NTFS - A mounted virtual hard disk (VHD) named DATA that is formatted NTFS - A simple volume named D that is formatted FAT32- A simple volume named E that is formatted NTFS- A Clustered Shared Volume (CSV)The Paris office contains a server named PA1. The Amsterdam office contains a server named AMI. Both servers have the following server roles installed:- DNS Server- DHCP Server- Remote AccessThe DNS servers are configured to use the DNS servers of the company's Internet Service Provider (ISP) as forwarders. Users often work remotely. The users access the internal network by using an SSTP-based VPN connection.RequirementsPlanned ChangesThe company plans to implement the following changes:- Create a child domain named sales.contoso.com. Only the domain controllers in sales.contoso.com will host a zone for the sales.contoso.com domain. The domain controllers in sales.contoso.com will run Windows Server 2012. The client computers in sales.contoso.com will use the sales.contoso.com domain controllers as their DNS servers.- Implement two servers in the Amsterdam office and two servers in the Paris office to replace PA1 and AMI. These new servers will run Windows Server 2012 and will not have shared storage. - Decommission the research.contoso.com domain. All of the users and the Group Policy objects (GPOs) in research.contoso.com will be migrated to contoso.com. - Migrate the existing print queues to virtualized instances of Windows Server 2012. - Migrate the file servers to new servers that run Windows Server 2012.- Implement RADIUS authentication for VPN connections.- Deploy Windows Server 2012 to all new servers.Technical RequirementsThe company identifies following technical requirements:- All changes to Group Policies must be logged.- Network Access Protection (NAP) policies must be managed centrally. - Core networking services in each office must be redundant if a server fails. - The possibility of IP address conflicts during the DHCP migration must be minimized. - A central log of the IP address leases and the users associated to those leases must be created. - All of the client computers must be able to resolve internal names and internet names. - Administrators in the Paris office need to deploy a series of desktop restrictions to the entire company by using Group Policy.- The new sales.contoso.com domain will contain a web application that will access data from a Microsoft SQL Server located in the contoso.com domain. The web application must use integrated Windows authentication. Users' credentials must be passed from the web applications to the SQL Server. QUESTION 11You are planning the migration of research.contoso.com. You need to identify which tools must be used to perform the migration. Which tools should you identify? A. Active Directory Migration Tool version 3.2 (ADMT v3.2) and Group Policy Management Console (GPMC)B. Active Directory Federation Services (AD FS) and

Microsoft Federation Gateway[C. Active Directory Migration Tool version 3.2 \(ADMT v3.2\) and Activ](http://www.imcsedump.com/?p=1560)e Directory Federation Services (AD FS)D. Active Directory Lightweight Directory Services (AD LDS) and Group Policy Management Console (GPMC) Answer: A QUESTION 12You need to recommend a management solution for the GPOs. The solution must meet the technical requirements. What should you include in the recommendation? A. Microsoft Desktop Optimization Pack (MDOP)B. Microsoft System Center 2012 Operations ManagerC. Microsoft System Center 2012 Data Protection Manager (DPM)D. Microsoft Baseline Security Analyzer (MBSA) Answer: A QUESTION 13You need to recommend a solution for DHCP logging. The solution must meet the technical requirement. What should you include in the recommendation? A. Event subscriptionsB. IP Address Management (IPAM)C. DHCP audit loggingD. DHCP filtering Answer: B QUESTION 14You are evaluating the implementation of data deduplicatton on the planned Windows Server 2012 file servers. The planned servers will have the identical disk configurations as the current servers. You need to identify which volumes can be enabled for data deduplication. Which volumes should you identify? (Each correct answer presents part of the solution. Choose all that apply.) A. CB. DC. ED. The CSVE. DATA Answer: CE QUESTION 15You need to recommend which changes must be implemented to the network before you can deploy the new web application. What should you include in the recommendation? A. Upgrade the DNS servers to Windows Server 2012.B. Upgrade the domain controllers to Windows Server 2012.C. Change the forest functional level to Windows Server 2008 R2.D. Change the functional level of both the domains to Windows Server 2008 R2. Answer: B QUESTION 16You need to recommend changes to the DNS environment that support the implementation of the sales. contoso.com domain. The solution must ensure that the users in all of the domains can resolve both Internet names and the names of the servers in all of the internal domains. What should you recommend? A. On the DNS servers in contoso.com, create a zone delegation in the contoso.com zone. On the DNS servers in sales.contoso.com, add a forwarder to the contoso.com DNS servers.B. On the DNS servers in contoso.com, configure a reverse lookup zone. On the DNS servers in sales.contoso.com, configure a conditional forwarder to contoso.com.C. On the DNS servers in contoso.com, configure a conditional forwarder to sales.contoso.com. On the DNS servers in sales.contoso.com, configure a reverse zone.D. On the DNS servers in contoso.com, add a conditional forwarder to the sales.contoso.com zone.E. On the DNS servers in sales.contoso.com, add a forwarder to the DNS servers of the company's ISP. Answer: A QUESTION 17You are planning the implementation of two new servers that will be configured as RADIUS servers. You need to recommend which configuration must be performed on the VPN servers. The solution must meet the technical requirements. What should you do on each VPN server? A. Install the Health Registration Authority role service.B. Add a RADIUS client.C. Enable DirectAccess.D. Modify the authentication provider. Answer: D QUESTION 18After the planned upgrade to Windows Server 2012, you restore a user account from the Active Directory Recycle Bin. You need to replicate the restored user account as quickly as possible. Which cmdlets should you run? A. Get-ADReplicationSite and Set-ADReplicationConnectionB. Get-ADReplicationAttributeMetadata and Compare-ObjectC. Get-ADReplicationUpToDatenessVectorTable and Set-ADReplicationSiteD. Get ADDomainController and Sync-ADObject

Answer: D QUESTION 19You implement a new virtualized print server that runs Windows Server 2012. You need to migrate the print queues. Which tool should you use? A. Windows Server Migration ToolsB. Active Directory Migration Tool (ADMT)C. Print ManagementD. Computer Management Answer: C QUESTION 20You need to recommend a fault-tolerant solution for the VPN. The solution must meet the technical requirements. What should you include in the recommendation? A. DirectAccessB. Failover ClusteringC. Network adapter teamingD. Network Load Balancing (NLB) Answer: D Download Free 70-413 PDF Dumps From Google Drive:

https://drive.google.com/open?id=0B-ob6L\_QjGLpfkZhVUdsVmpPaGpYeUZiYWdET3pRbEdTRmNoXzd6QmlVZkNUeXhrX0h zZE0 (Explanation For Every Question Is Available!) PassLeader 70-413 VCE Dumps Screenshots:

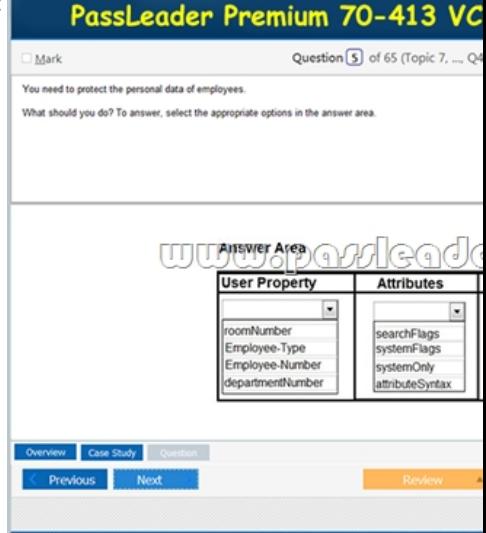

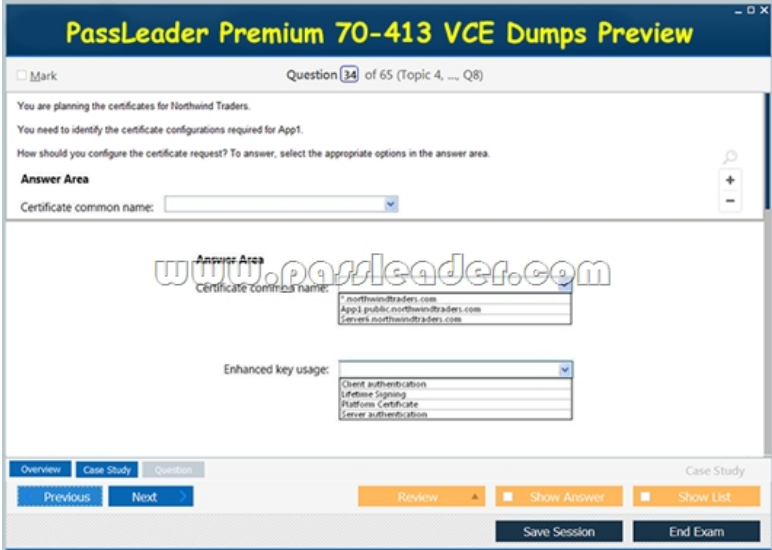

**Download New 70-413 VCE Dumps From PassLeader:** http://www.passleader.com/70-413.html (New Questions Are 100% Available and Wrong Answers Have Been Corrected!!!)